## Vaadin 7 Now and in the Future

 Artur Signell VP, R&DVaadin

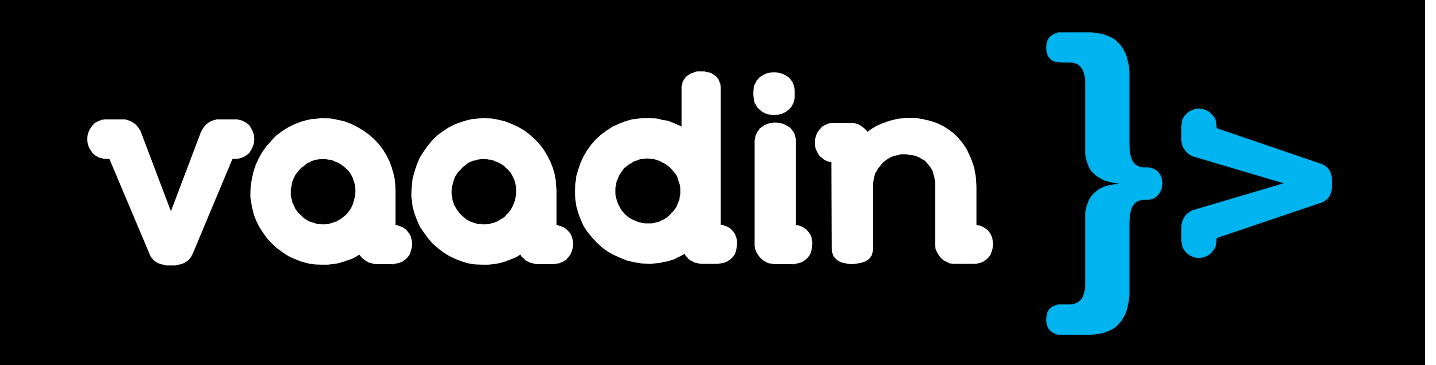

#### "Is Vaadin 7 done yet?"

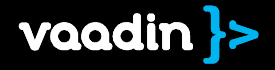

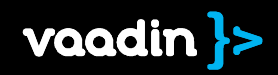

#### 934 tickets closed during 16 months of development

Oldest ticket created 3/2008Newest ticket 2/2013

3939 commits made by 23 authors93 % by 6 persons

> 1 000 000 lines of code touched

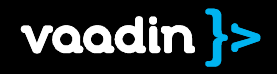

6946 new Java files from GWT 876 new Java files since Vaadin 6.8

Vaadin 7.0.0 contains 1 455 192 lines of Java code

29% of the code is test code

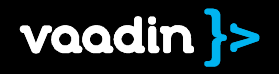

# What has changed since Vaadin 6?

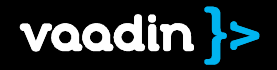

### It's OK to speak about HTML and CSS

### It's OK to talk aboutservlets and HTTP sessions

#### It's OK to do things onthe client side

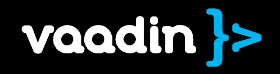

#### Much work on internalcode and structure

#### Give the user more power, more possibilities

#### .. instead of hiding things

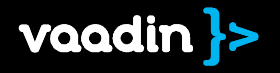

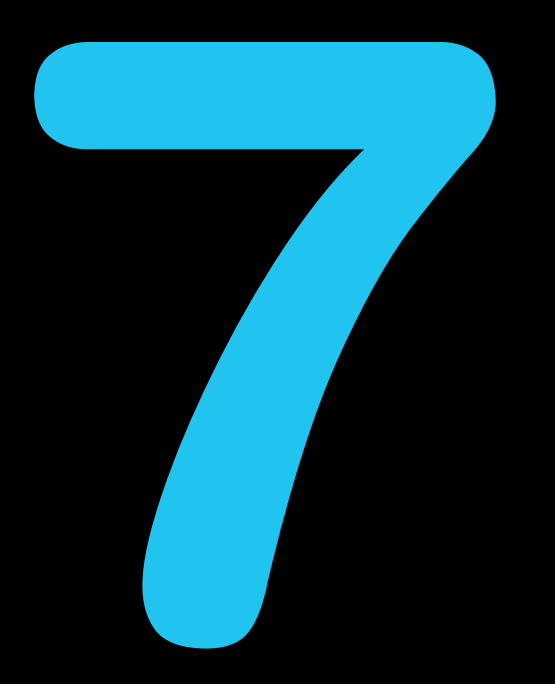

#### Features

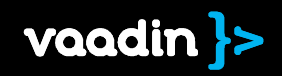

#### UI, Browser Tabs, Navigation

#### Mapping URI fragments to views

public class MyUI extends UI {public void init(...) {Navigator  $n =$  new Navigator(this, this);n.addView("persons", PersonView.class);}

Automatic support for multiple browser tabs

Navigation API to make bookmarkable apps easy

URI, fragment, parameters, screen size available during init

Support for UI selection based on browser data

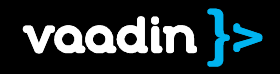

#### Forms and Data Binding

}

…

}

FieldGroup for data binding

Typed fields

Converters for formatting and parsing

Bean Validation

**CustomField** 

Two phase commit

public class Person { $\textcircled{n}$ Size(min = 5, max = 50) private String name;

@Min(0) @Max(100)private int age;

public class MyForm extends VerticalLayout{TextField ageField;

fieldGroup.bind(ageField,"age");

voodin

#### Creating and Customizing Widgets

public class ClickExtensionextends AbstractExtensionConnector { protected void extend(... target) {

... targetWidget.addDomHandler(new ClickHandler() { public void onClick(…) { Window.alert("Click on: "+ targetWidget);}…}

GWT built-in

Client side uses widget and connector

Support for Javascript components

Extensions to add<br>functionality without<br>inheritance

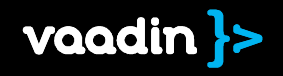

### Improved Communication

}

Static typing and complex types

Only changes sent

RPC in both directions

public class MyComponent extends AbstractComponent { …State shared<br>
automatically between server and client  $\begin{array}{ccc}\n\text{public class MyComponent} \\
\text{extended} & \text{existence} \\
\text{setState} & \text{if } \\
\text{setState} & \text{if } \\
\end{array}$ …}public class MyConnector … { Window.alert("Server side says: + getState().text); …

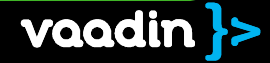

#### Theming Improvements

#### Sassy CSS

}

}

\$color: #ffecc6; .v-tooltip { color: \$color;&.dark {color: darken(\$color, 10%)

**CSS** .v-tooltip {color: #ffecc6;

} .v-tooltip.dark { color: #ffdb94; }

Removed inline pixel sizes and reduced inline styles

Use border/margin/padding wherever you want

 Multiple themes on the same page

Mixing component styles from different themes

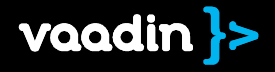

#### Performance

No or minimal layout calculations

Layout responsibility moved to browser

Lighter DOM

#### Minimized reflows

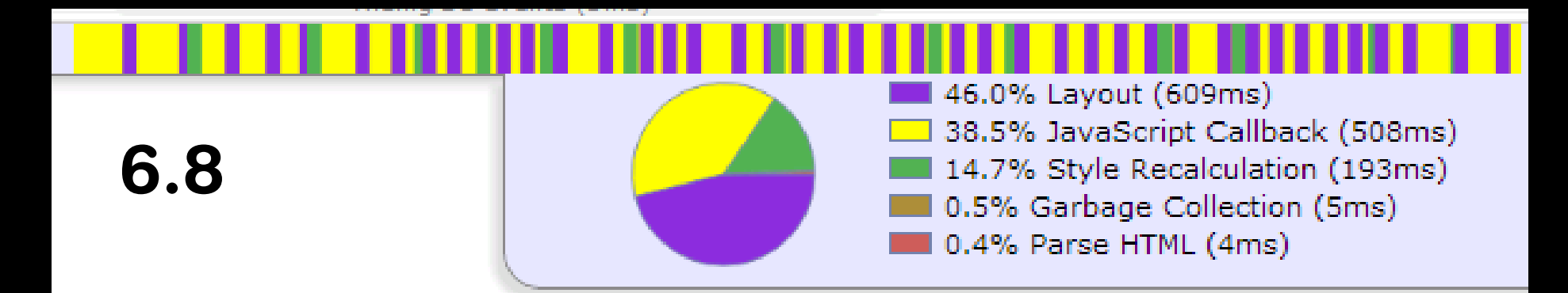

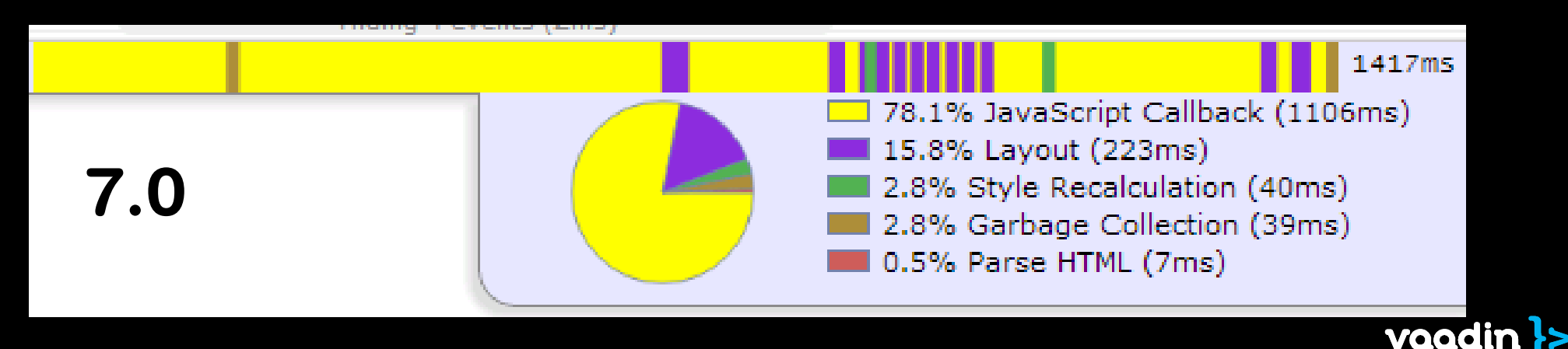

#### Did you compare the total times?

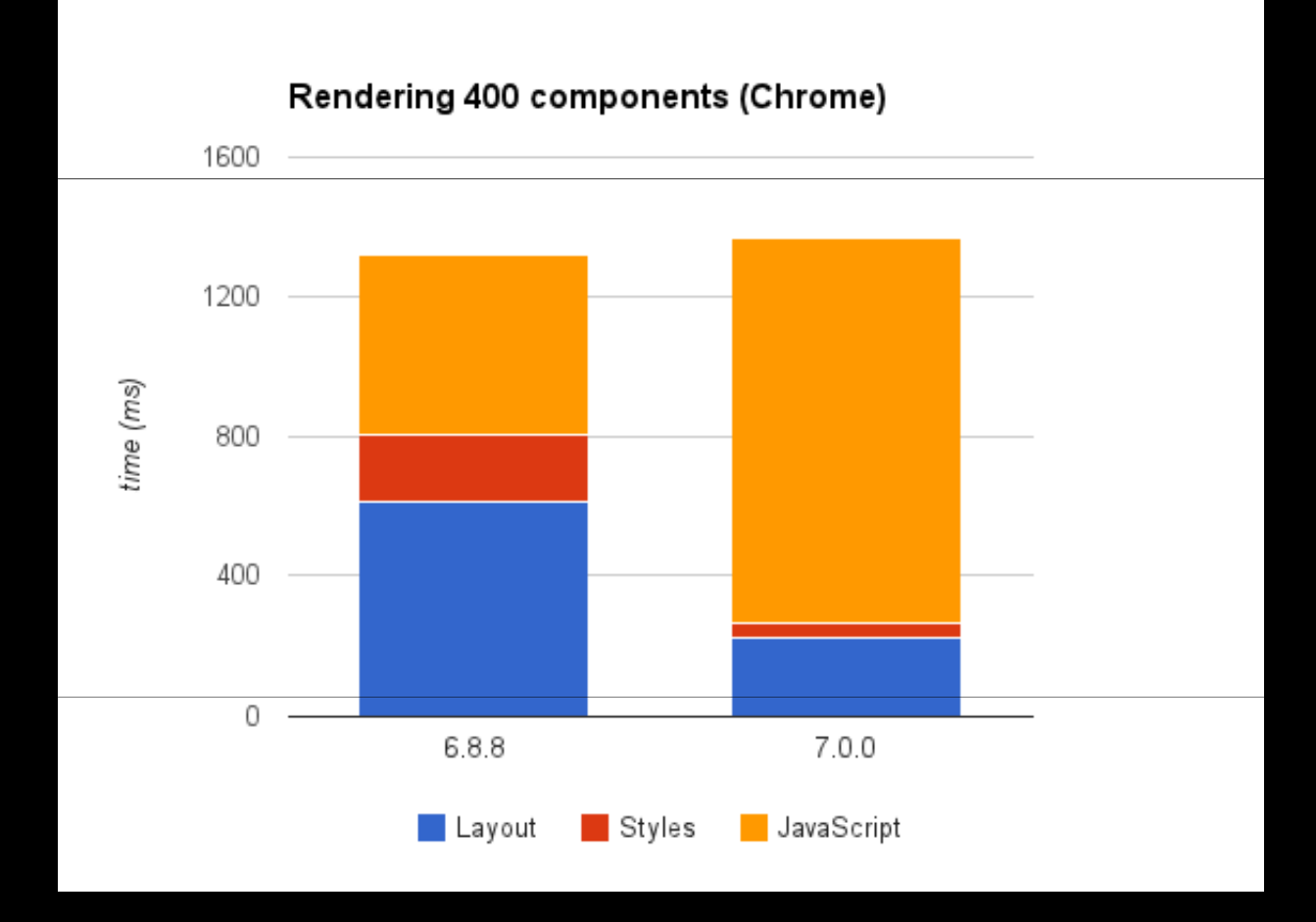

#### We still have some work to do...

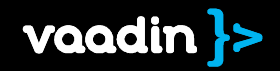

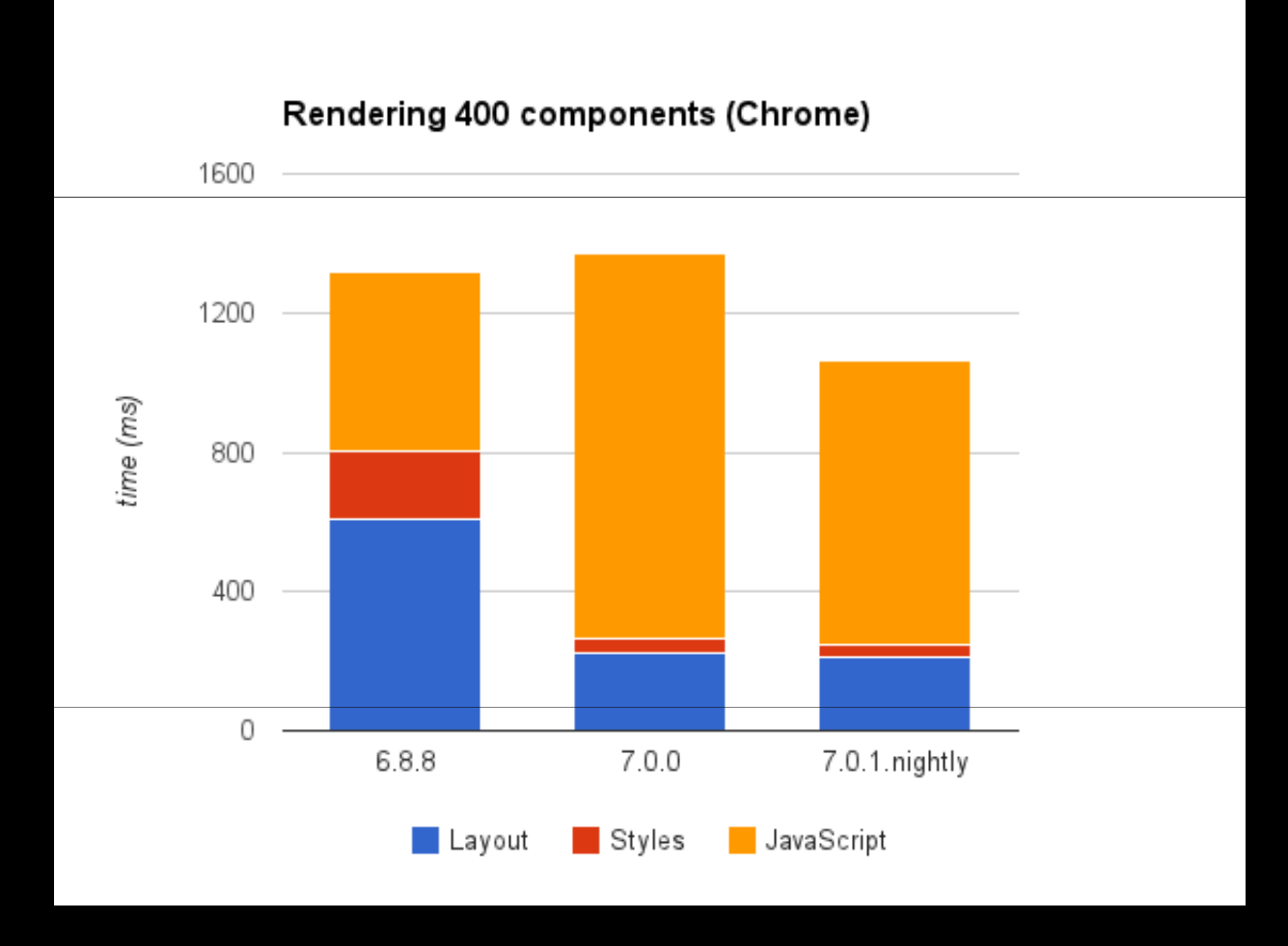

#### .. but it is looking promising

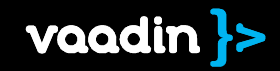

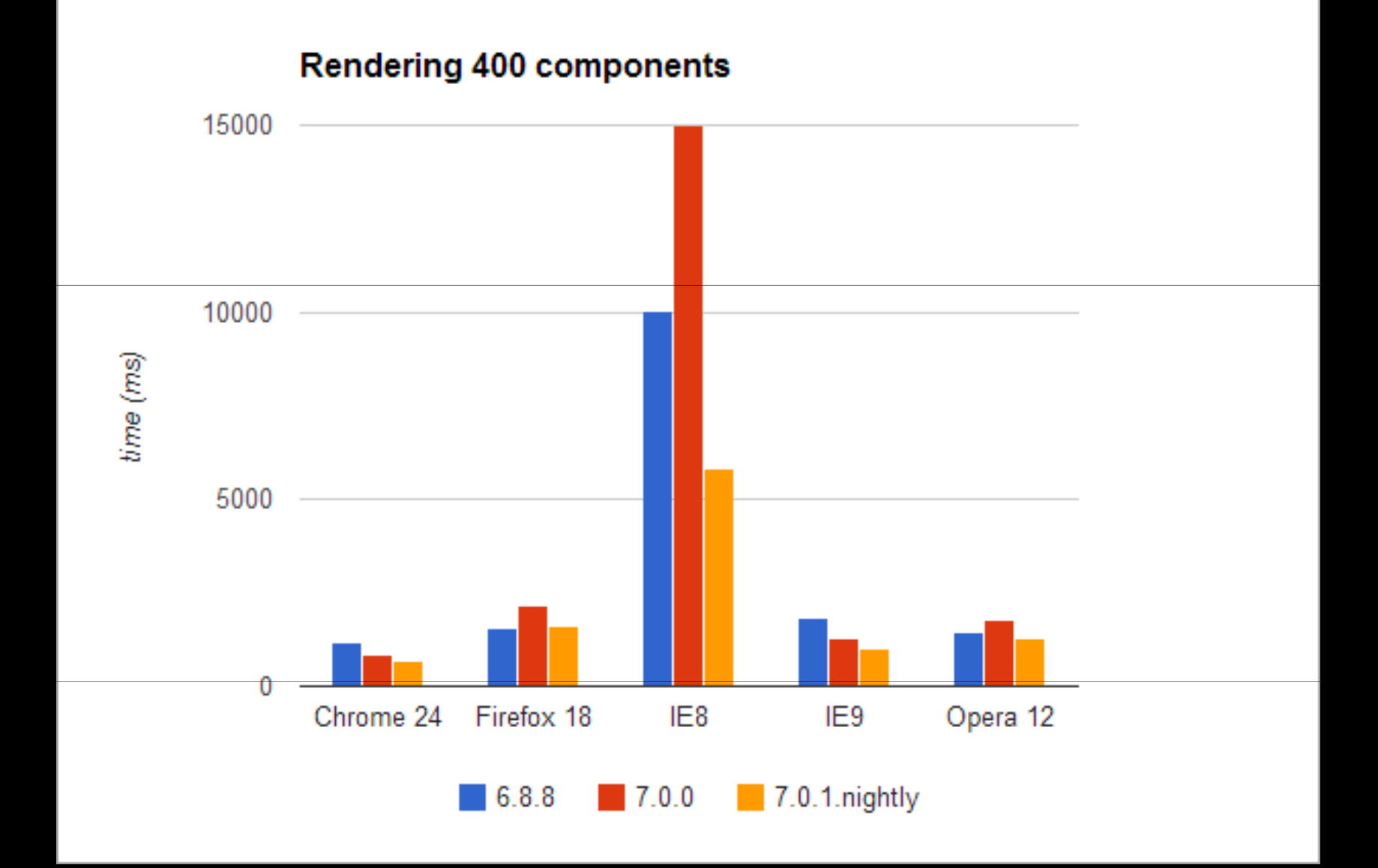

#### ... even for Internet Explorer

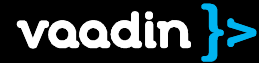

#### There are more features...

Optionally keeps session alive Reliable browser window close monitoringRedesigned layouts Minimal or no layout calculations to maximize layout speed Full control of layouts with CSS including borders and margins Redesigned lighter DOM for vertical, horizontal and css layout Split to seven jars to allow deploying only what you needHierarchical error handling Delegate component errors to parent components All component containers now support addComponents(Component...)Support adding multiple components in constructorsUI replaces Application New architecture makes writing Vaadin applications simplerSupports multiple browser tabs by default Closing UI programmatically both from background thread and in ui event handlers Reliable clean of UI when browser is closedMultiple concurrent themes Support for showing components with different themes on one page at onceTheme names are included in CSS selectors Browser and request details available in init Direct access to request and session on UI initAccess detected browser details on UI init Call server-side methods from clients-side in JavaCall client-side methods from server Static typing allows compile time checking Supports: primitive types, boxed primitive types, String, beans, Connectors, enum, arrays, URLReference, lists, maps, sets Delayed RPC allows piggybacking the next XHR call instead of calling to server immediately Supports optional folding of RPC calls together preserving only last value Connectors provide a flexible communication channel between client and server Separating communication code from widgets promotes reusability Allow calculating component state on the fly just before state is sent to clientOnly parts of the state that are modified are sent over the wireOnly parts that differ from default values are sent in initial state synchronization Specialized UI component for showing images Nothing is sent for unchanged components Java objects can be shared between client and server for easy component development State is automatically mirrored from server to client State supports both public fields and bean propertiesHigh level view navigation Support for URI fragment based view management Support for registering both views instances as well as view classesProgrammatic navigation with navigateTo()Supports saving bookmarks to viewsSupports parameterized viewsViews can block navigation ColorPicker component, easy to use interface with clickable color gradientsColor history Color previewcompletion support Listeners compatible with Java 8 Lambdas Automated repaints No more need to call requestRepaint() in your componentsRenewed Vaadin Maven PluginNow includes features from GWT Maven Plugin

Renewed Eclipse Plugin adds Apache Ivy based dependency management Page bootstrapping renewed Simpler inclusion of Vaadin UIs to custom web pages Default UI provider chooses UI based on servlet parameters Allows providing a different UI based on request parameters, URI or browserFull control over session lifecycle Abstract away session from servlets and portlets Access deployment information and HTTP requests easilyAbstract away from servlets and portletsGenerics in data model Property getValue/setValue() use expected typeTwo phase commit support Transactional properties support commit/rollbackComponent extension API Add functionality and customizations to any componentModify DOM and hook event listenersJavaScript callbacks Declare client-side JavaScript API from server Eases integration with parts of the page not controlled with VaadinRelative paths on host page gives more flexible deploymentSupports Apache ProxyPass and other similar proxies New Maven architype eases creation of Vaadin 7 applicationsSupports widgetset compilation and precompiled widgetsetsUses HTML5 doctype Use any parts of HTML5 in your applicationState change listeners Client-side can listen to shared state changes to update just the changed parts of the widget Listen to page resizesControl navigation Loading custom JavaScript Annotate server-side classes with @JavaScript to request loading of JavaScript files Automated control of loading order and ensuring that files are loaded only once Built in converters support internationalizationCleaned API by removing API deprecated in Vaadin 6 or before Provide enums everywhere where possible instead of constants Specialized UI component for embedding web pages with iframesn Specialized UI component for showing images examplified validation API. No need to implement isValid() in validators any Write addFooListener() instead of generic addListener(FooEvent) - better code Vaadin team maintains a branch of GWT that brings newest features and bug List connector hierarchy in debug console Flash component Supports the latest Firefox extended support release in addition to latest stable Firefox release Sass Compiler implemented in Java Allows modularization of themes for better reuse and easier maintenanceSupport the most important features of Scss On the fly conversion of Scss to css in servlet Built in themes are now based on Sass Can be used in client-side projects as well State can be annotated to automatically delegate state changes to corresponding widgets Removed need to implement state change listeners and calling widget methods A full copy of Google Web Toolkit is included in Vaadin Frameworkfixes early on All functionality of GWT is included to enable writing of client side UI:s, stateless applications, offline functionality and custom widgets Included Elemental library gives direct access to all cutting edge browser features

Both browser plugin based dev mode debugging as well as super dev mode Access computed CSS styles on the client-side

are supported Direct access to VaadinService, VaadinRequest, VaadinResponse, VaadinSession and UI from anywhere during HTTP request Service and UI are accessible also from outside HTTP request Component ID replaces debug ids to allow wider use possibilities for identifying corresponding widget elements in DOM API for retrieving a range of Item ids in Container.Indexed to optimize performance Native support for percent sizes Letting browser do the percent to pixel calculation speeds up rendering Allow specifying custom class loaders to better support Java EE, CDI and Spring Supports both servlets and portlets Wrap around any existing JavaScript based widget to adapt it for use in Vaadin Allow setting converters to components directly in components or for the whole No widgetset compilation needed Write client-side connectors in JavaScript Support for shared state and rpc Let add-ons modify the bootstrap page to remove need for complicated custom servlets Annotate beans with JSR-303 standard annotations to automatically create validators for the fields Allow data binding of multiple fields together to item data sourceFieldgroup supports buffering Supports two phase commit Annotation based and field name based property mapping All fields support explicit bidirectional conversion from presentation format to data source formatapplication at once Built-in default converters Automated conversions beween String, Boolean, Long, Date, Double, Float, Integer and Number Conversion direction reversion Custom field component for building new fields as composition of existing components BeanItem supports nested properties to allow flattening complex datatypesmore Really old browsers are detected and customizable instructions given on updating the browserOptional preservation of UI state on refresh A set of helper classes are provided to ease migration from Vaadin 6Unification of API for component parents Window and Panel components now require setting layout explicitly Converters can be set per Table column to customize column formatting Allows building custom layout calculations for widgets when browser based layouts are not powerful enough Optimizes number of reflows by batching layout calculations from multiple widgets together Client-side component hierarchy Access the components hierarchy enables optimizationsAutomatic injection of CSS files Inject custom CSS with @StyleSheet annotationOpen popups and start downloads in a way not stopped by popup blockers Mapping between server-side and client-side components is a length in clientside annotations to avoid server-side classpath issues

#### What next?

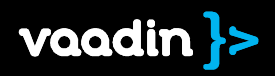

#### Maintenance releases of Vaadin 7 every other week

#### Maintenance releases of Vaadin 6 every four weeks

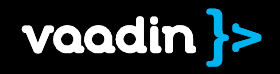

#### Server Push

SASS arithmetics

Debug Console Improvements

Native IE10 support

### Vaadin 7.1

Vaadin Calendar(Apache 2)

Dynamic CSS Injection

#### April 2013

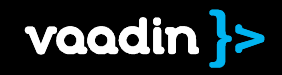

#### Contexts and Dependency Injection

#### Vaadin CDI

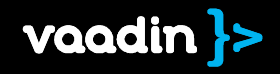

#### Annotate Vaadin UI and Views

@VaadinUIpublic class MyUI extends UI

http://mydomain.com/myapp/

@VaadinViewpublic MainView implements View

http://mydomain.com/myapp/#!mainview

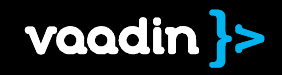

#### Dependency Injection

@VaadinUIpublic class MyUI extends UI {

@EJBprivate MyEJB ejb;

@Injectprivate Event<MyEvent> event;

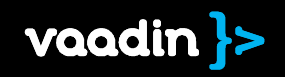

#### Vaadin CDI beta

Apache 2 license

March 2013

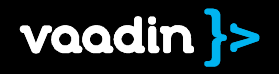

### Vaadin Plug-in for Spring Roo

#### Vaadin WSRP

are discontinued

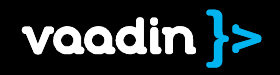

#### Vaadin XS

#### will be ported to Vaadin 7 at a later date

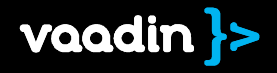

#### Vaadin Control Panel for Liferay

Vaadin 7 version is being developed by Arcusys

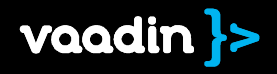

#### Vaadin JPAContainer 3.0

Apache 2 license

February 2013

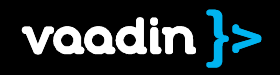

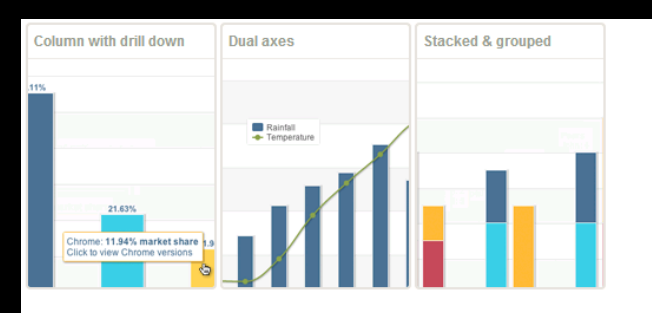

#### **Donut and Pie**

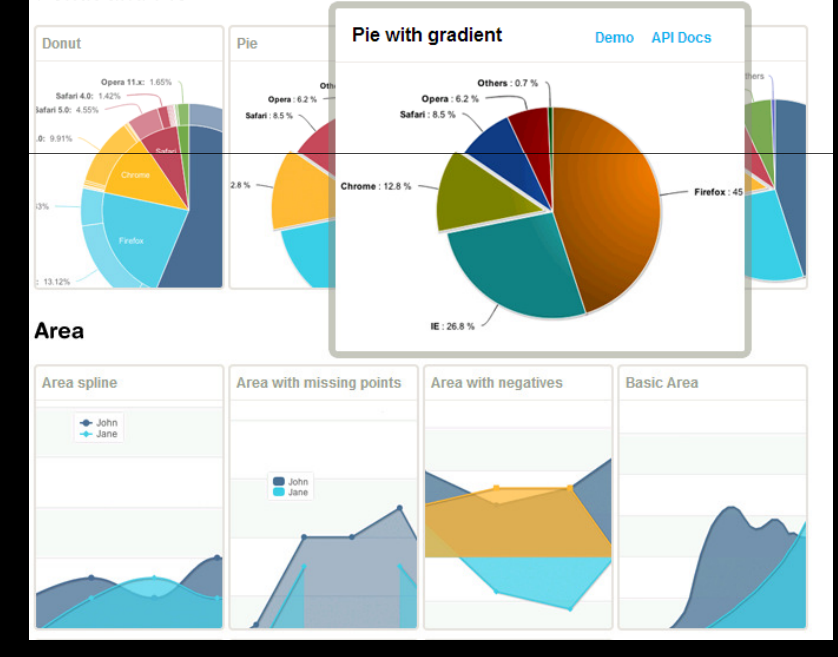

#### Vaadin Charts 1.0February 2013

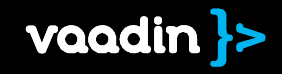

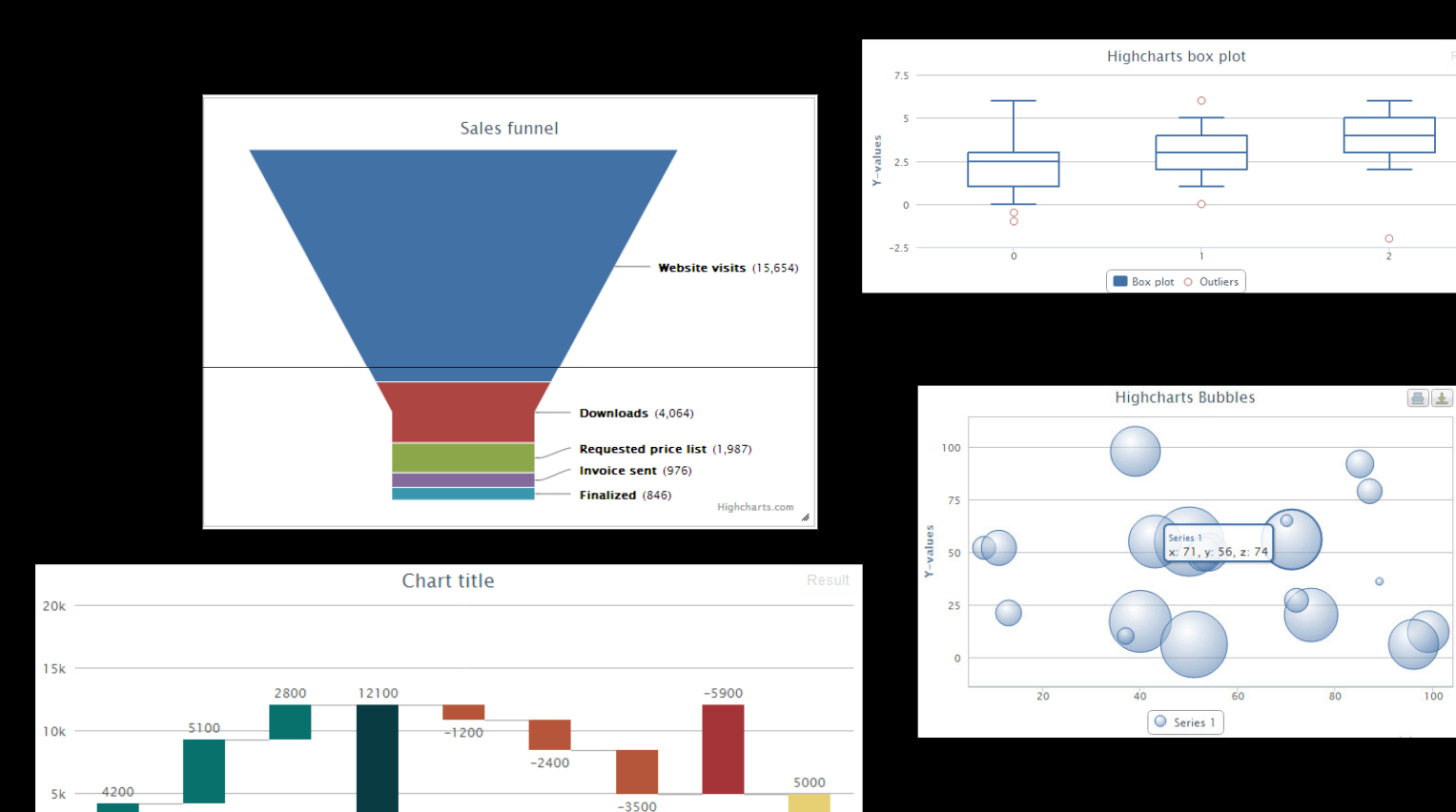

#### Vaadin Charts 1.1March 2013

**Expenses** Profits

Taxes

costs

Fuel

Ok

Product A Product B Product C Incomes Fixed

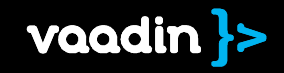

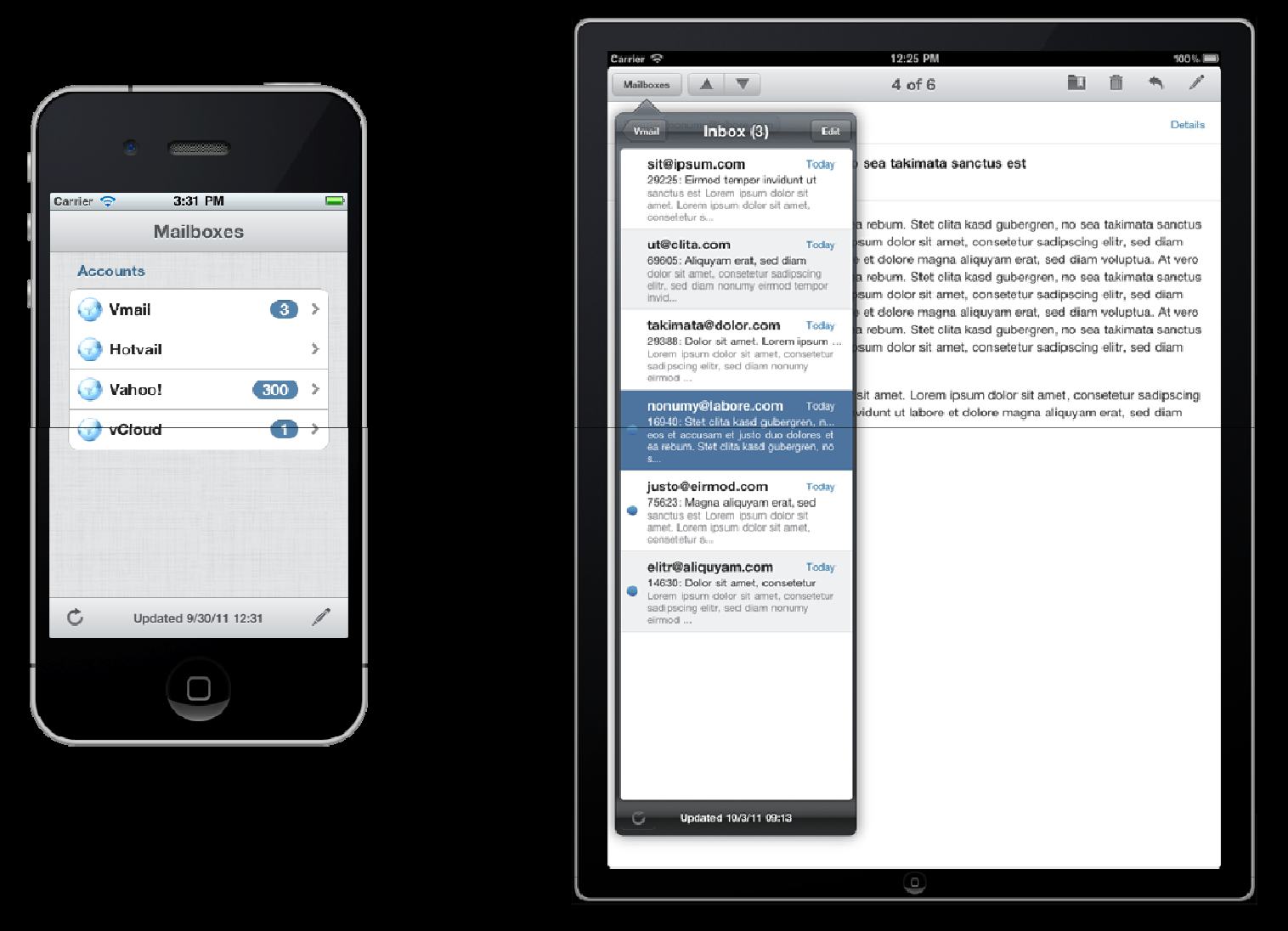

#### Vaadin TouchKit 3.0March 2013

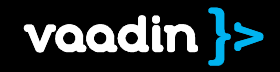

# The New TableWork start during Q1

Not expecting results before Q3

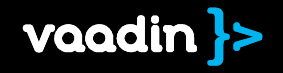

#### Vaadin 7 is on GitHub

#### Fork it at

https://github.com/vaadin/vaadinhttps://github.com/vaadin/gwt

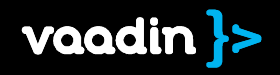

#### Thank you for your attention

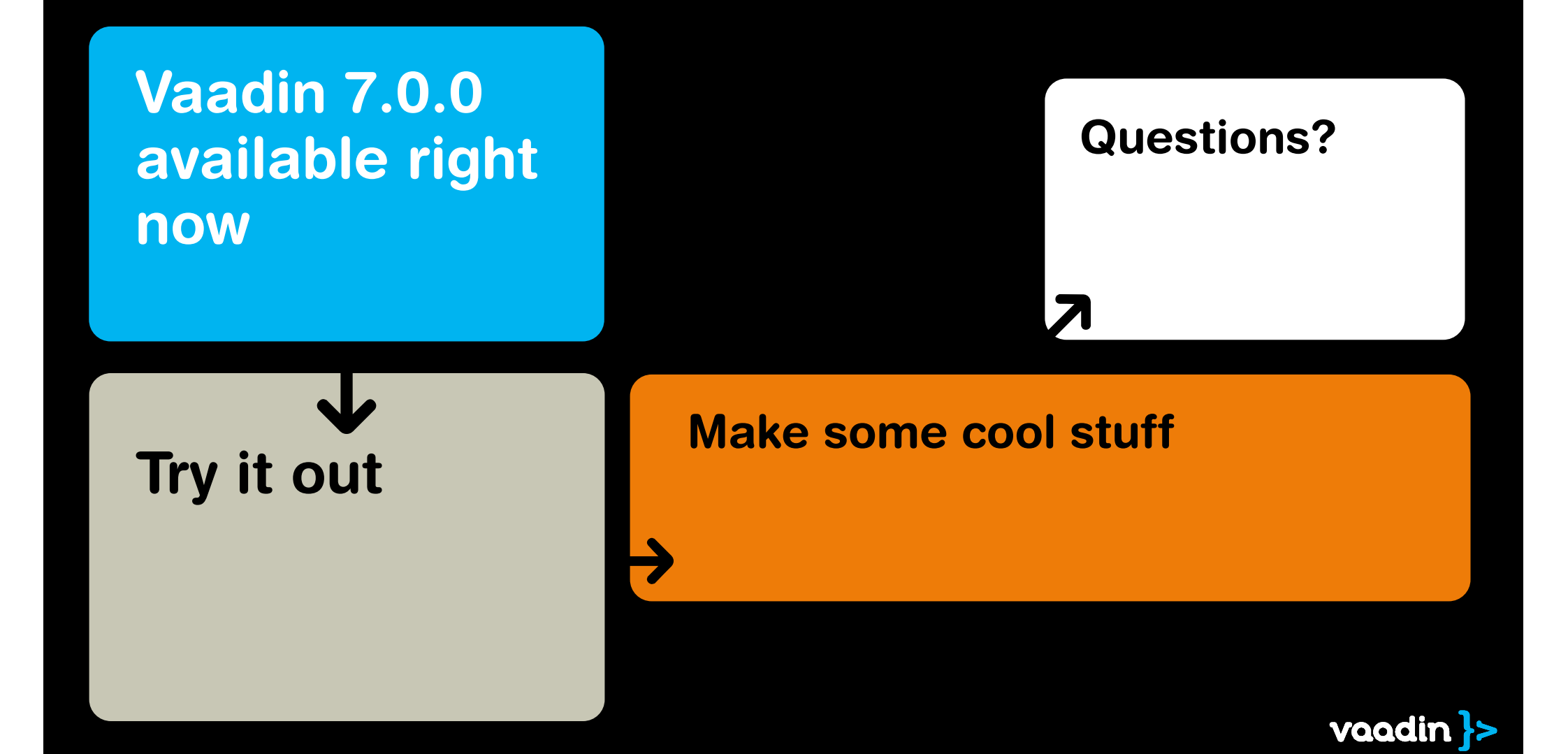